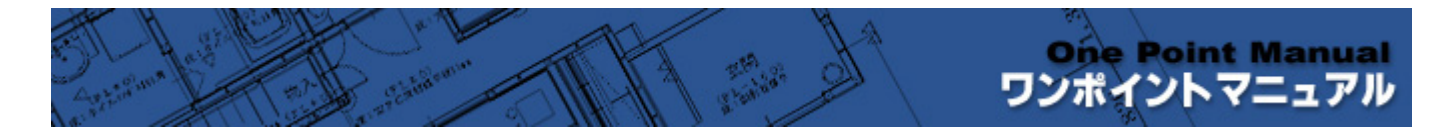

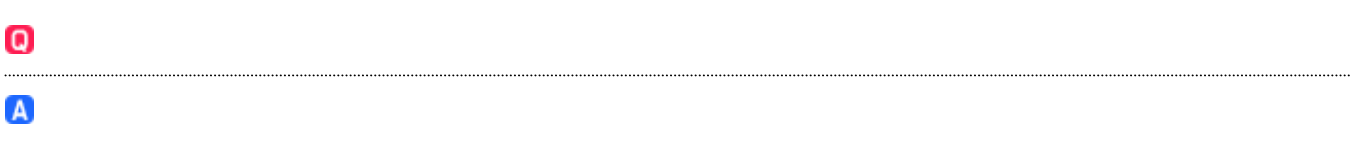

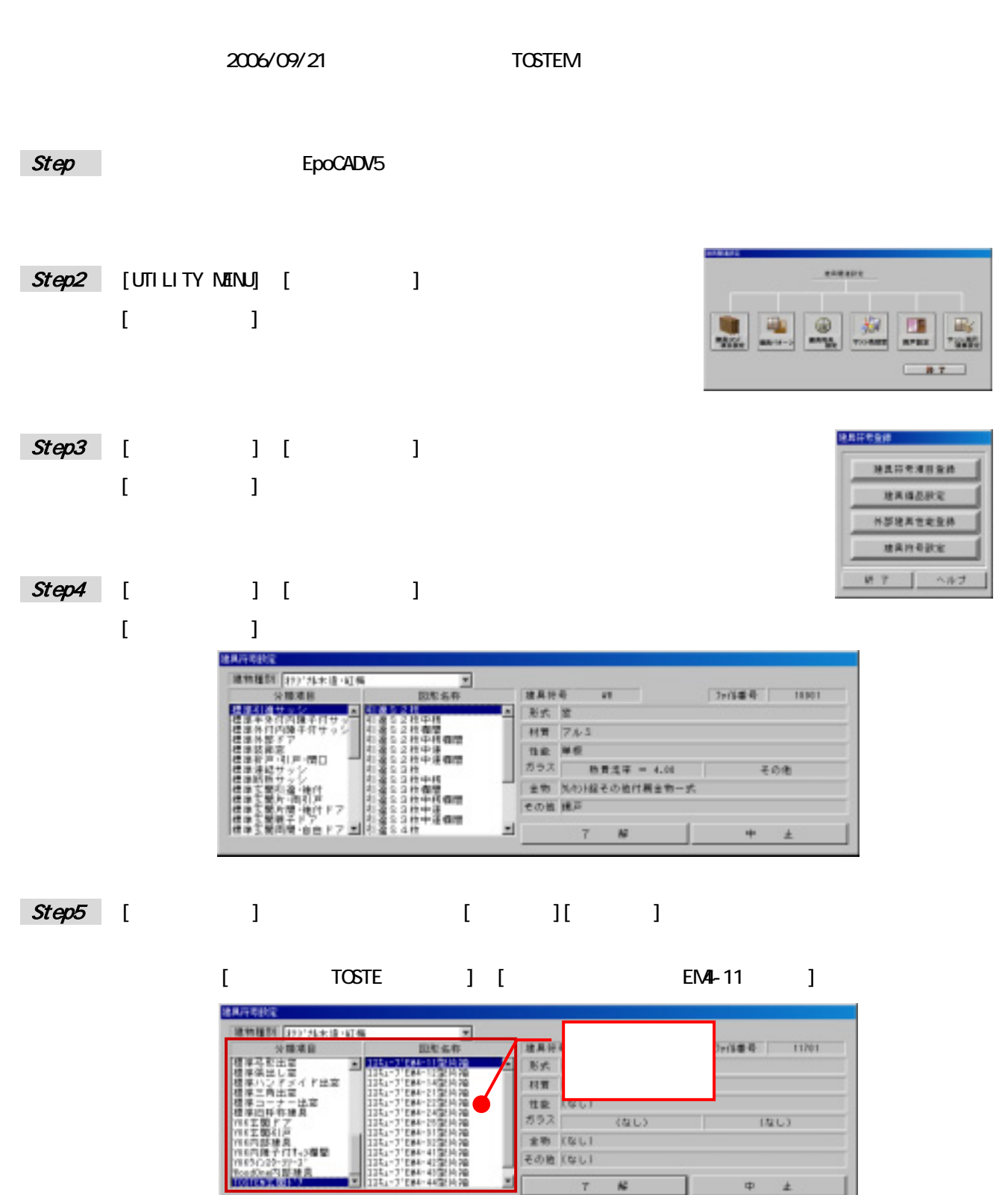

 $\kappa$ 

 $\overline{\tau}$ 

 $\oplus$  $\pm$ 

**DESCRIPTION** 

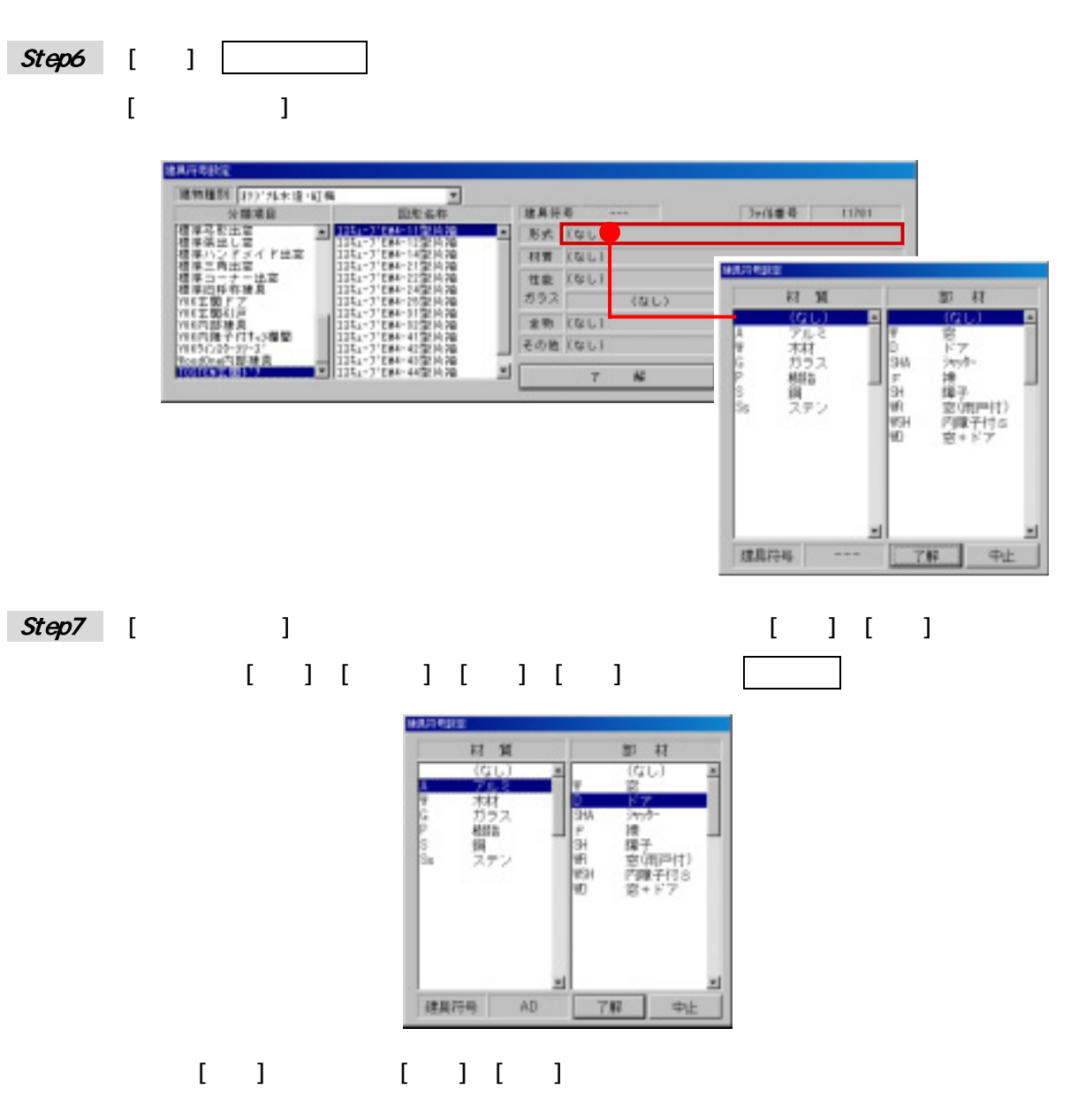

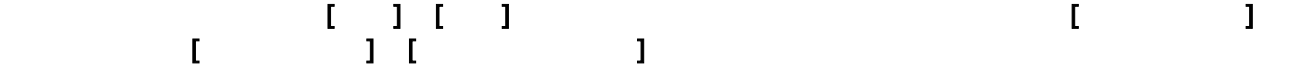

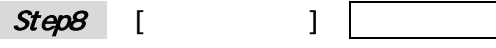

 $[$   $]$ 

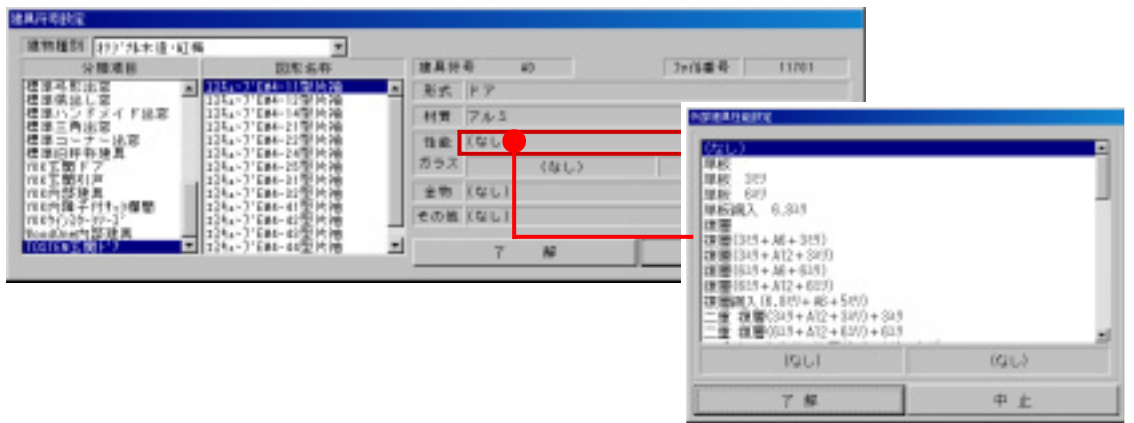

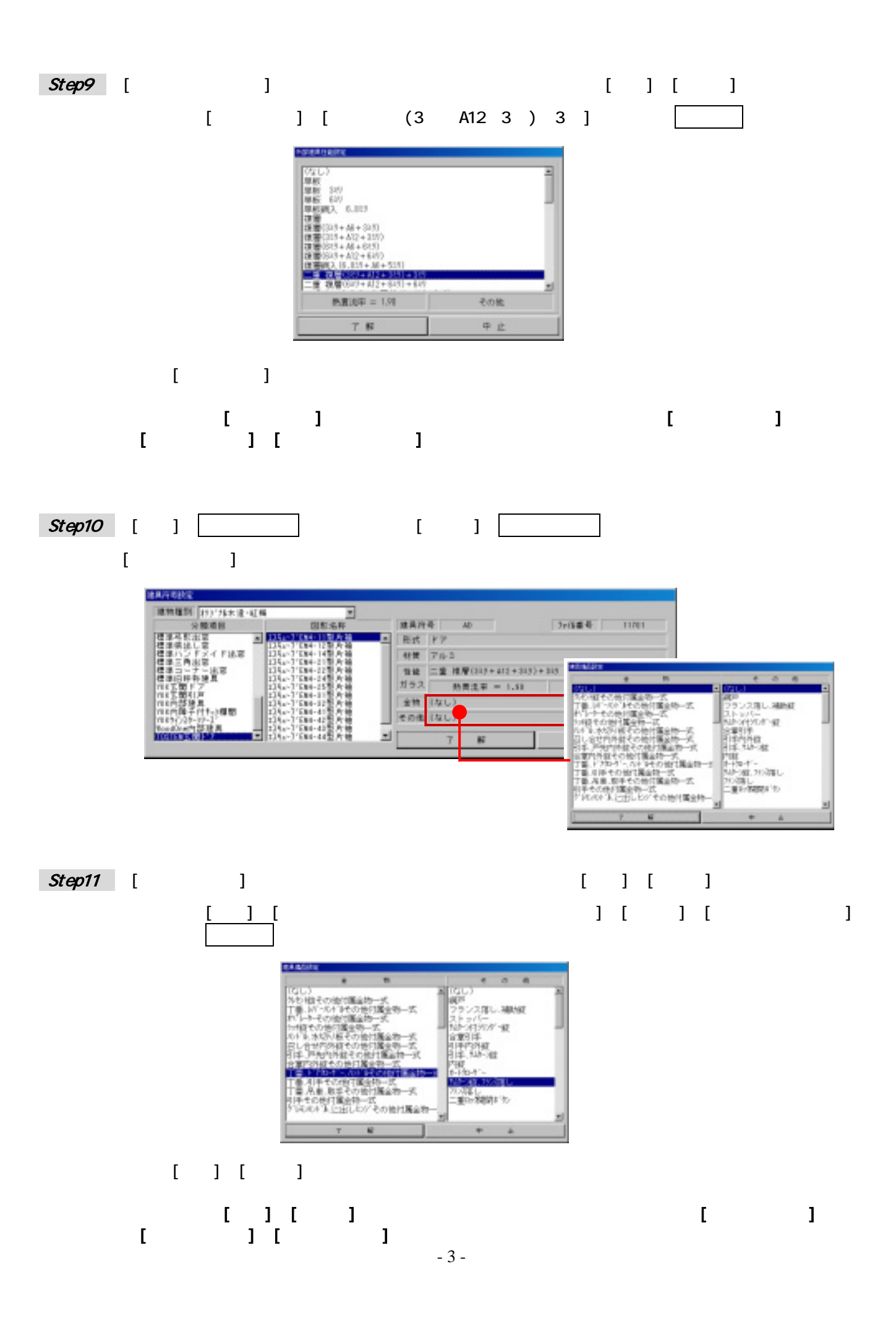

## Step12

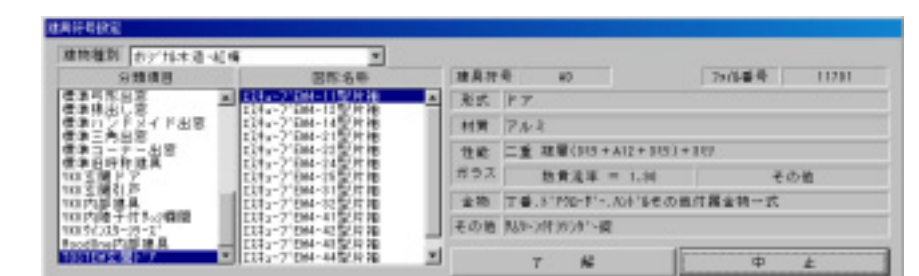

## $\begin{bmatrix} 30040 & 1 \end{bmatrix}$  [ ]

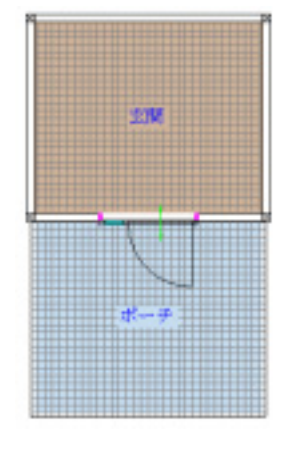

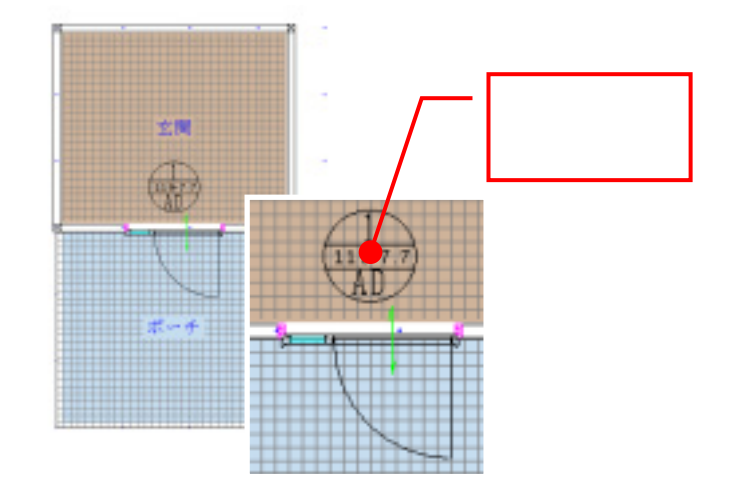

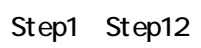